Durch gleichzeitiges Drücken zweier Tasten wird ein Favorit gewählt oder geschrieben, je nach Länge des Tastendruckes. Die Helligkeitswerte werden im EEPROM des Dimmers gespeichert. Mit den sechs Tasten lassen sich 15 Helligkeiten speichern, wobei Favorit0 ein Zentral aus bewirkt. Im Feld Favorit wird immer der zuletzt gewählte Favorit angezeigt.

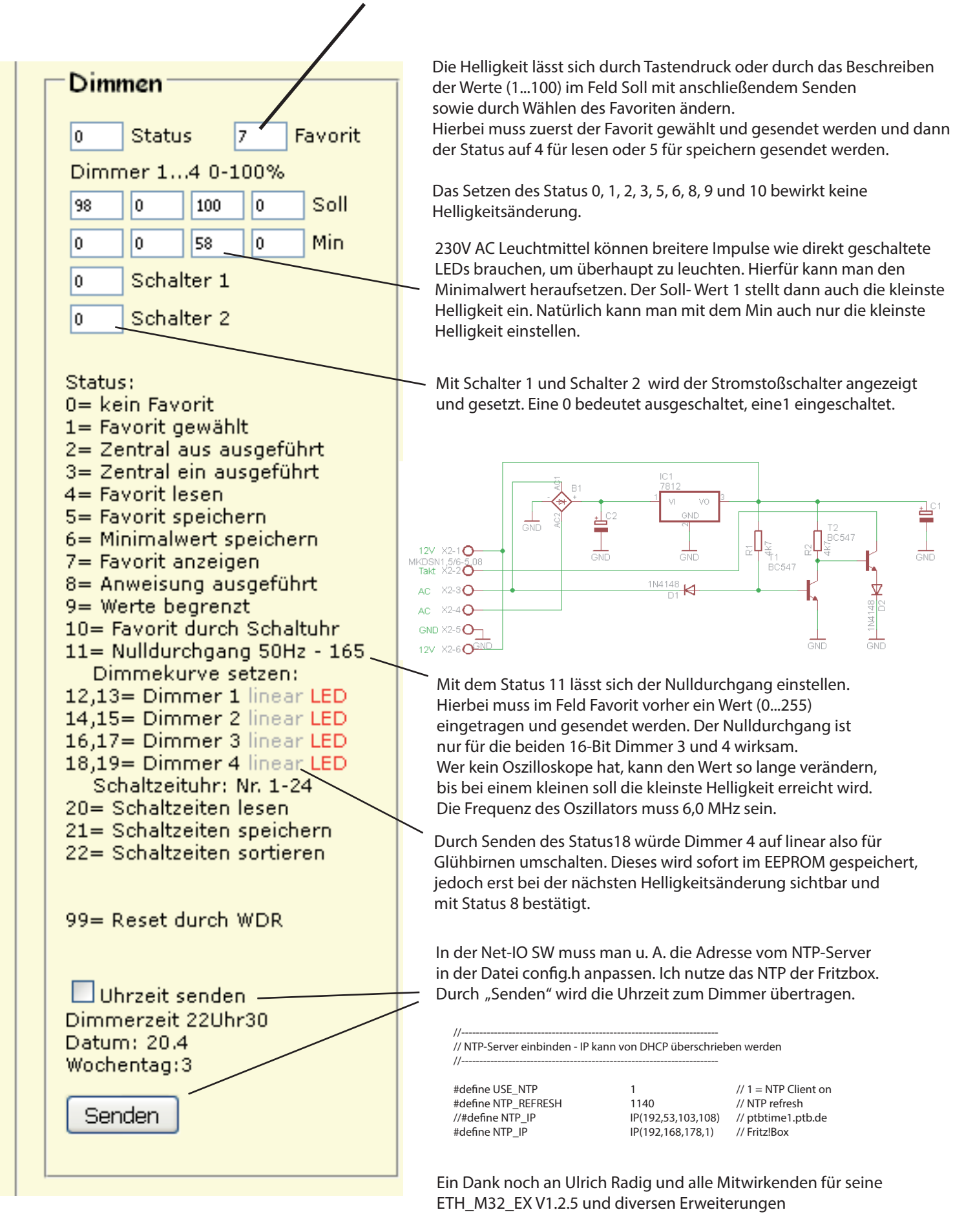